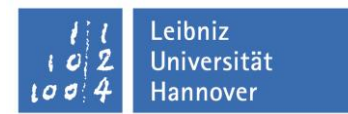

### **Nutzungsordnung**

## **Labor für Photoelektronenspektroskopie (XPS)**

### *Präambel*

Das Labor ist eine Einrichtung des Lehrstuhls von Prof. Dr. Nadja-Carola Bigall am Institut für Physikalische Chemie und Elektrochemie und des Lehrstuhls von Prof. Peter Behrens am Institut für Anorganische Chemie der Leibniz Universität Hannover. Wir bieten Dienstleistungen sowohl Mitgliedern der Universität (interne Nutzerinnen und Nutzer) als auch externen Nutzerinnen und Nutzern an. Dazu gehören die Probenvorbereitung und die Nutzung von Röntgenphotoelektronenspektroskopie inklusive der zur Verfügung stehenden Analyseverfahren und Optionen.

### *§1 Ansprechpartner*

Als Leiter der Einrichtung und wissenschaftliche Ansprechpartner sind Herr apl. Prof. Dr. Dirk Dorfs und Herr Dr. Andreas Schaate benannt und als technischer Ansprechpartner ist Herr Frank Steinbach benannt. Alle drei sind den Nutzern gegenüber in Angelegenheiten des Labors für Röntgenphotoelektronenspektroskopie weisungsbefugt. Darüber hinaus sind der Strahlenschutzbeauftragte (Herr Oliver Kerker) und seine Stellvertreter in Angelegenheiten des Strahlenschutzes gemäß Röntgenverordnung (RöV) weisungsbefugt.

### *§2 Einweisung*

Bei größeren Projekten mit einer großen Anzahl von Proben kann eine Einweisung in Probenpräparation und Röntgenphotoelektronenspektroskopie erfolgen, so dass die Nutzerin bzw. der Nutzer dann selbstständig die Untersuchungen durchführen kann. Darüber hinaus ist an Werktagen außer Samstag in der Regel eine Betreuungsperson vor Ort, um Hilfestellung geben zu können.

### *§3 Nutzungsmodelle*

Es werden als Nutzungsmodelle unterschieden:

*"Anwendungsbetrieb"*: Die Nutzer arbeiten (bei geringem Betreuungsaufwand durch die Mitarbeiterinnen und Mitarbeiter des Labors für Röntgenphotoelektronenspektroskopie) selbstständig an den Geräten.

*"Servicebetrieb"*: Die Arbeiten werden von Mitarbeiterinnen und Mitarbeitern des Labors für Elektronenmikroskopie übernommen.

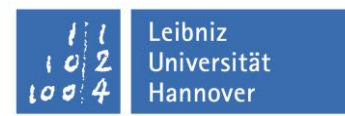

# *§3 Ausstattung*

Das verfügbare Röntgenphotoelektronenspektrometer verfügt über folgende Austattungsmerkmale:

- **PHI Versaprobe III Scanning ESCA**
- **Heiz- und kühlbare Probenkammer**
- **UPS Option**
- **LEIPS Option**
- **Scanning Auger Option**
- **Gas Cluster Ionenquelle**

#### *§4 Archivierung von Messdaten*

Zur Archivierung der Messdaten wird auf dem Messrechner jeweils ein Ordner für die messende Person angelegt. Die Dateistruktur sollte dabei wie folgt sein: C:\Data Files\Arbeitsgruppe\<Nachname der messenden Person>\ Messungen sollten dann in Ordnern, die mit Datum versehen sind, sortiert werden (Format: Jahr-Monat-Tag). Gemessene Daten sollten über den Cloud-Dienst Seafile der

Universität Hannover vom Messrechner auf den jeweiligen Account kopiert.

Die Archivierung der Messdaten obliegt jeder Nutzerin und jedem Nutzer selbst.

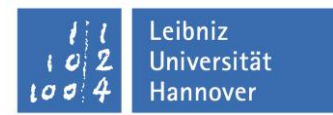

### *§5 Nutzungszeitvergabe*

Die Nutzungszeitvergabe erfolgt durch selbstständige Eintragung der Nutzerinnen und Nutzer in einen Onlinekalender [https://kalender.uni-hannover.de/SOGo/dav/acb-XPS@resources.uni-hannover.de/Calendar/personal/].

Nach erfolgreicher Einweisung werden die Nutzerin oder der Nutzer für den Onlinekalender freigeschaltet. Es wird dringend darum gebeten nicht benötigte Reservierung rechtzeitig wieder auszutragen und ggf. Folgenutzern Bescheid zu sagen. Messzeiten, die später als 24h vor der Messzeit storniert werden oder die ohne Stornierung nicht genutzt werden, können nach Ermessen der Laborleitung mit bis zu 50% der unter §6 aufgeführten Gebühren berechnet werden!

Zeitfenster können am Gerät wie folgt gebucht werden:

Montag-Freitag von 8:00 bis 20:00:

In diesem Zeitbereich können beliebige Zeitfenster ab 2h Dauer mit ganzzahliger Stundendauer reserviert werden.

Montag-Freitag von 20:00 bis 8:00 sowie Samstag und Sonntag ganztags: In diesem Zeitbereich können nur vollständige 12h Blöcke reserviert werden (Montag bis Freitag nur von 20:00 bis 8:00, Samstag und Sonntag sowohl 8:00 bis 20:00 als auch 20:00 bis 8:00).

Nach Beendigung des gebuchten Zeitfenster muss das Spektrometer für den nächsten Benutzer unmittelbar betriebsbereit sein. Insbesondere muss die Probe ausgeschleust sein und der Probenträger gereinigt werden. Solange sich eine Probe im Spektrometer befindet, gilt dies als Messzeit.

Sollten sich offensichtliche Buchungshäufungen von bestimmten Nutzern ergeben, die andere Nutzer bei der Gerätenutzung einschränken, so behalten sich die Einrichtungsleiter Nutzungszeitänderungen nach Information der betroffenen Nutzer vor.

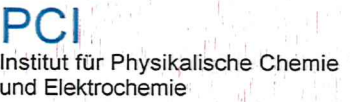

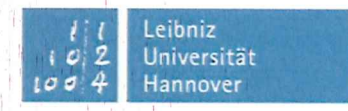

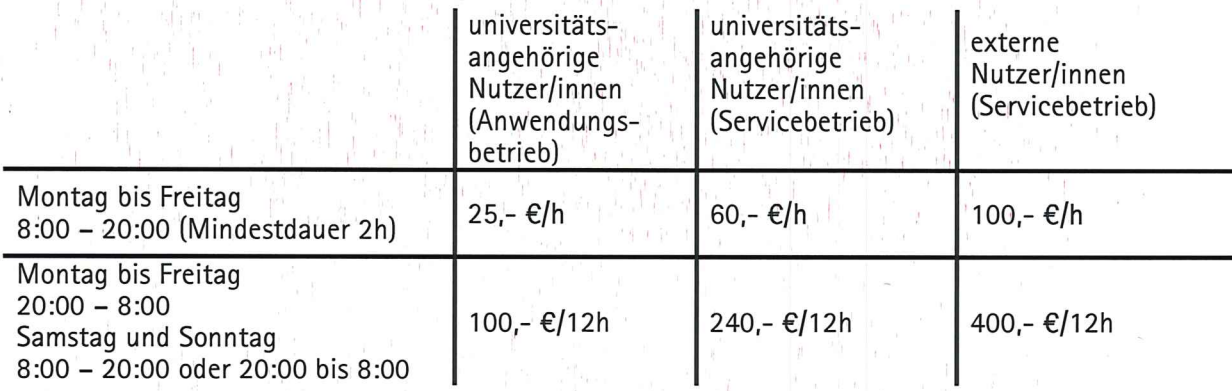

#### **§7 Abschließendes**

Der Umfang der Gerätenutzung wird in den Betriebsbüchern dokumentiert, welche zugleich der Dokumentation hinsichtlich der Röntgenverordnung dienen.

Diese Nutzungsordnung ist für alle Nutzerinnen und Nutzer verbindlich.

Hannover, den 17.12.2021

 $N. B \mu$ 

Prof. Dr. Nadja-Carola Bigall

life

Prof. Dr. Peter Behrens